## Quickly access MANCOGA community tool on your phone How to do it in Google Chrome

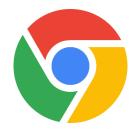

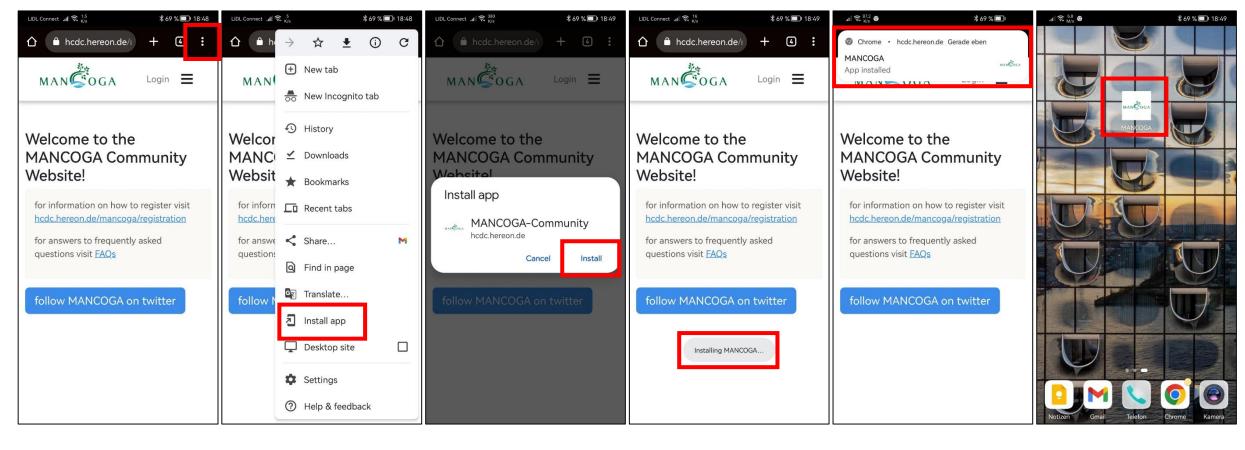

## Quickly access MANCOGA community tool on your phone How to do it in Mozilla Firefox

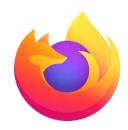

(this method should work in any browser)

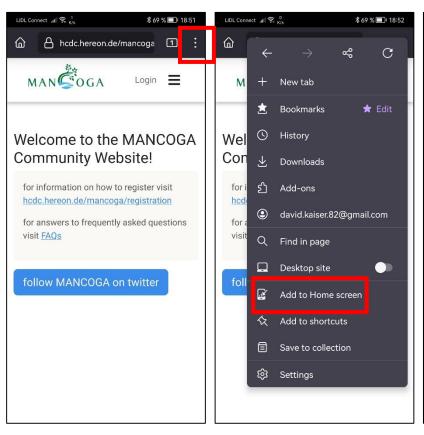

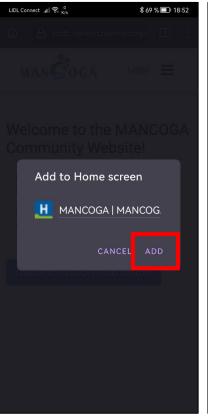

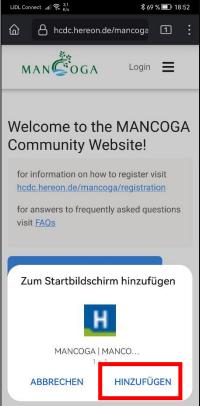

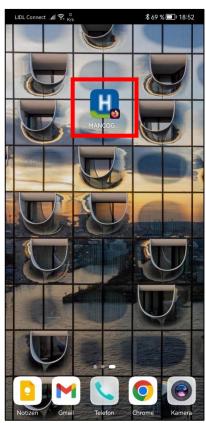